December 2023
Developer Information

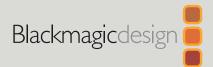

# Blackmagic Camera Control

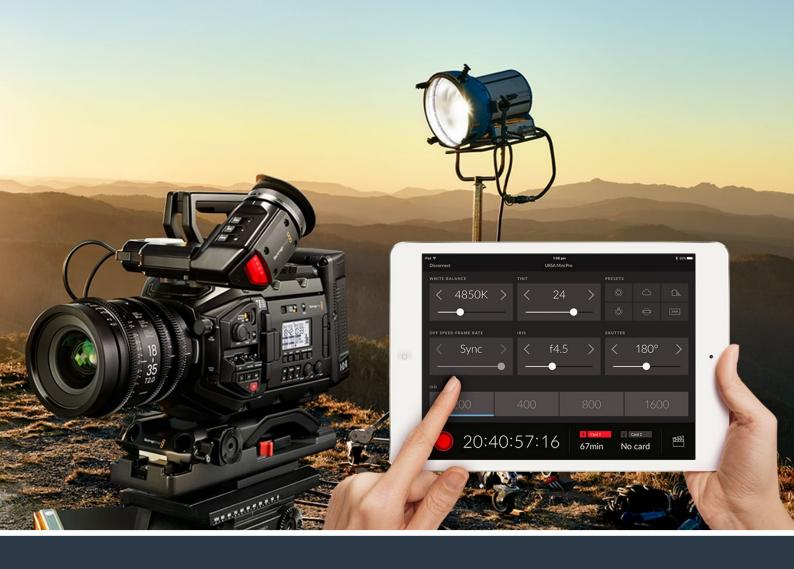

Blackmagic Camera Control

# Contents

| 3  |
|----|
| 3  |
| 4  |
| 4  |
| 9  |
| 12 |
| 13 |
| 15 |
| 17 |
| 22 |
| 24 |
| 28 |
| 33 |
| 42 |
| 43 |
| 45 |
| 46 |
| 46 |
| 46 |
| 48 |
| 50 |
| 51 |
|    |

# **Developer Information**

# **Camera Control REST API**

If you are a software developer you can build custom applications or leverage ready to use tools such as REST client or Postman to seamlessly control and interact with your compatible Blackmagic camera using Camera Control REST API. This API enables you to perform a wide range of operations, such as starting or stopping recordings, accessing disk information and much more. Whether you're developing a custom application tailored to your specific needs or utilizing existing tools, this API empowers you to unlock the full potential of your Blackmagic camera with ease. We look forward to seeing what you come up with!

NOTE It's important to mention that controlling Blackmagic cameras via REST API relies on the web manager being enabled on each compatible Blackmagic camera. Enable the web media manager in the Blackmagic Camera Setup 'network access' settings for each camera you are controlling.

The following Blackmagic cameras are compatible with Camera Control REST API:

- Blackmagic Cinema Camera 6K
- Blackmagic URSA Broadcast G2
- Blackmagic Micro Studio Camera 4K G2
- Blackmagic Studio Camera 4K Plus
- Blackmagic Studio Camera 4K Pro
- Blackmagic Studio Camera 6K Pro
- Blackmagic Studio Camera 4K Plus G2
- Blackmagic Studio Camera 4K Pro G2

#### Sending API Commands

To send an API command to your camera from a third party application such as Postman, add /control/api/v1/ to the end of the camera's Web media manager` URL or IP address. For example, https://Studio-Camera-6K-Pro.local/control/api/v1/

You can find the Web media manager URL and IP address information in Blackmagic Camera Setup.

| Network Access                |                                  |   |
|-------------------------------|----------------------------------|---|
| File transfer protocol (FTP): | Disabled                         |   |
|                               | • Enabled                        |   |
| URL:                          | ftp://Studio-Camera-6K-Pro.local | C |
| File sharing (SMB):           | Disabled                         |   |
|                               | O Enabled                        |   |
| URL:                          | smb://Studio-Camera-6K-Pro.l     | Ð |
| Web media manager (HTTP):     | Disabled                         |   |
|                               | Enabled                          |   |
|                               | Enabled with security only       |   |
| URL:                          | https://Studio-Camera-6K-Pro.l   |   |

The Web media manager URL in Blackmagic Camera Setup

#### Downloading API's from your Camera

You can download REST API YAML documentation from your camera by adding /control/documentation.html to the end of the camera's Web media manager URL or IP address. For example, <u>https://Studio-Camera-6K-Pro.local/control/documentation.html</u>

**NOTE** It's worth noting that changing the camera name in Blackmagic Camera Setup will also change the camera's Web media manager URL.

# **Event Control API**

API For working with built-in websocket.

# GET /event/list

Get the list of events that can be subscribed to using the websocket API.

#### Response

#### 200 - OK

The response is a JSON object.

| Name      | Туре   | Description                                                      |
|-----------|--------|------------------------------------------------------------------|
| events    | array  |                                                                  |
| events[i] | string | List of events that can be subscribed to using the websocket API |

# System Control API

API for controlling the System Modes on Blackmagic Design products.

#### GET /system

Get device system information.

#### Response

#### 200 - OK

The response is a JSON object.

| Name                   | Туре    | Description                                                                                                    |
|------------------------|---------|----------------------------------------------------------------------------------------------------|
| codecFormat            | object  |                                                                                                    |
| codecFormat.codec      | string  | Currently selected codec                                                                                                    |
| codecFormat.container  | string  | Multimedia container format                                                                                                    |
| videoFormat            | object  |                                                                                                    |
| videoFormat.name       | string  | Video format serialised as a string                                                                                                    |
| videoFormat.frameRate  | string  | Frame rate Possible values are: 23.98, 24.00, 24, 25.00, 25, 29.97, 30.00, 30, 47.95, 48.00, 48, 50.00, 50, 59.94, 60.00, 60, 119.88, 120.00, 120. |
| videoFormat.height     | number  | Height dimension of video format                                                                                                    |
| videoFormat.width      | number  | Width dimension of video format                                                                                                    |
| videoFormat.interlaced | boolean | Is the display format interlaced?                                                                                                    |

501 - This functionality is not implemented for the device in use.

# GET /system/supportedCodecFormats

Get the list of supported codecs.

#### Response

#### 200 - OK

The response is a JSON object.

| Name                | Туре   | Description                 |
|---------------------|--------|-----------------------------|
| codecs              | array  |                             |
| codecs[i]           | object |                             |
| codecs[i].codec     | string | Currently selected codec    |
| codecs[i].container | string | Multimedia container format |

#### 501 - This functionality is not implemented for the device in use.

#### GET /system/codecFormat

Get the currently selected codec.

#### Response

# 200 - OK

The response is a JSON object.

| Name      | Туре   | Description                 |
|-----------|--------|-----------------------------|
| codec     | string | Currently selected codec    |
| container | string | Multimedia container format |

#### 501 - This functionality is not implemented for the device in use.

#### PUT /system/codecFormat

Set the codec.

#### Parameters

| Name      | Туре   | Description                 |
|-----------|--------|-----------------------------|
| codec     | string | Currently selected codec    |
| container | string | Multimedia container format |

#### Response

204 - No Content

501 - This functionality is not implemented for the device in use.

# GET /system/videoFormat

Get the currently selected video format.

# Response

#### 200 - OK

The response is a JSON object.

| Name       | Туре    | Description                                                                                                    |
|------------|---------|----------------------------------------------------------------------------------------------------|
| name       | string  | Video format serialised as a string                                                                                                    |
| frameRate  | string  | Frame rate Possible values are: 23.98, 24.00, 24, 25.00, 25, 29.97, 30.00, 30, 47.95, 48.00, 48, 50.00, 50, 59.94, 60.00, 60, 119.88, 120.00, 120. |
| height     | number  | Height dimension of video format                                                                                                    |
| width      | number  | Width dimension of video format                                                                                                    |
| interlaced | boolean | Is the display format interlaced?                                                                                                    |

#### 501 - This functionality is not implemented for the device in use.

# PUT /system/videoFormat

Set the video format.

# Parameters

| Name       | Туре    | Description                                                                                                    |
|------------|---------|----------------------------------------------------------------------------------------------------|
| frameRate  | string  | Frame rate Possible values are: 23.98, 24.00, 24, 25.00, 25, 29.97, 30.00, 30, 47.95, 48.00, 48, 50.00, 50, 59.94, 60.00, 60, 119.88, 120.00, 120. |
| height     | number  | Height dimension of video format                                                                                                    |
| width      | number  | Width dimension of video format                                                                                                    |
| interlaced | boolean | Is the display format interlaced?                                                                                                    |

#### Response

204 - No Content

501 - This functionality is not implemented for the device in use.

# GET /system/supportedVideoFormats

Get the list of supported video formats for the current system state.

# Response

# 200 - OK

The response is a JSON object.

| Name                  | Туре    | Description                                                                                                    |
|-----------------------|---------|----------------------------------------------------------------------------------------------------|
| formats               | array   |                                                                                                    |
| formats[i]            | object  |                                                                                                    |
| formats[i].frameRate  | string  | Frame rate Possible values are: 23.98, 24.00, 24, 25.00, 25, 29.97, 30.00, 30, 47.95, 48.00, 48, 50.00, 50, 59.94, 60.00, 60, 119.88, 120.00, 120. |
| formats[i].height     | number  | Height dimension of video format                                                                                                    |
| formats[i].width      | number  | Width dimension of video format                                                                                                    |
| formats[i].interlaced | boolean | Is the display format interlaced?                                                                                                    |

501 - This functionality is not implemented for the device in use.

# GET /system/supportedFormats

Get supported formats.

# Response

# 200 - OK

| Name                                            | Туре   | Description                                                                                                    |
|-------------------------------------------------|--------|----------------------------------------------------------------------------------------------------|
| supportedFormats                                | array  |                                                                                                    |
| supportedFormats[i]                             | object |                                                                                                    |
| supportedFormats[i].codecs                      | array  |                                                                                                    |
| supportedFormats[i].codecs[i]                   | string |                                                                                                    |
| supportedFormats[i].frameRates                  | array  |                                                                                                    |
| supportedFormats[i].frameRates[i]               | string | Possible values are: 23.98, 24.00, 24, 25.00, 25, 29.97, 30.00, 30, 47.95, 48.00, 48, 50.00, 50, 59.94, 60.00, 60, 119.88, 120.00, 120. |
| supportedFormats[i].<br>maxOffSpeedFrameRate    | number |                                                                                                    |
| supportedFormats[i].<br>minOffSpeedFrameRate    | number |                                                                                                    |
| supportedFormats[i].<br>recordResolution        | object |                                                                                                    |
| supportedFormats[i].<br>recordResolution.height | number | Height of the resolution                                                                                                    |
| supportedFormats[i].<br>recordResolution.width  | number | Width of the resolution                                                                                                    |
| supportedFormats[i].<br>sensorResolution        | object |                                                                                                    |
| supportedFormats[i].<br>sensorResolution.height | number | Height of the resolution                                                                                                    |
| supportedFormats[i].<br>sensorResolution.width  | number | Width of the resolution                                                                                                    |

#### 501 - This functionality is not implemented for the device in use.

# GET /system/format

Get current format.

# Response

# 200 - OK

The response is a JSON object.

| Name                    | Туре    | Description                                                                                                    |
|-------------------------|---------|----------------------------------------------------------------------------------------------------|
| codec                   | string  | Currently selected codec                                                                                                    |
| frameRate               | string  | Frame rate Possible values are: 23.98, 24.00, 24, 25.00, 25, 29.97, 30.00, 30, 47.95, 48.00, 48, 50.00, 50, 59.94, 60.00, 60, 119.88, 120.00, 120. |
| maxOffSpeedFrameRate    | number  |                                                                                                    |
| minOffSpeedFrameRate    | number  |                                                                                                    |
| offSpeedEnabled         | boolean |                                                                                                    |
| offSpeedFrameRate       | number  |                                                                                                    |
| recordResolution        | object  |                                                                                                    |
| recordResolution.height | number  | Height of the resolution                                                                                                    |
| recordResolution.width  | number  | Width of the resolution                                                                                                    |
| sensorResolution        | object  |                                                                                                    |
| sensorResolution.height | number  | Height of the resolution                                                                                                    |
| sensorResolution.width  | number  | Width of the resolution                                                                                                    |

# 501 - This functionality is not implemented for the device in use.

# PUT /system/format

Set the format.

# Parameters

| Name                    | Туре    | Description                                                                                                    |
|-------------------------|---------|----------------------------------------------------------------------------------------------------|
| codec                   | string  | Currently selected codec                                                                                                    |
| frameRate               | string  | Frame rate Possible values are: 23.98, 24.00, 24, 25.00, 25, 29.97, 30.00, 30, 47.95, 48.00, 48, 50.00, 50, 59.94, 60.00, 60, 119.88, 120.00, 120. |
| maxOffSpeedFrameRate    | number  |                                                                                                    |
| minOffSpeedFrameRate    | number  |                                                                                                    |
| offSpeedEnabled         | boolean |                                                                                                    |
| offSpeedFrameRate       | number  |                                                                                                    |
| recordResolution        | object  |                                                                                                    |
| recordResolution.height | number  | Height of the resolution                                                                                                    |
| recordResolution.width  | number  | Width of the resolution                                                                                                    |
| sensorResolution        | object  |                                                                                                    |
| sensorResolution.height | number  | Height of the resolution                                                                                                    |
| sensorResolution.width  | number  | Width of the resolution                                                                                                    |

#### Response

#### 204 - No Content

501 - This functionality is not implemented for the device in use.

# **Transport Control API**

API for controlling Transport on Blackmagic Design products.

# GET /transports/0

Get device's basic transport status.

#### Response

#### 200 - OK

The response is a JSON object.

| Name | Туре   | Description                                                                |
|------|--------|----------------------------------------------------------------------------|
| mode | string | Transport mode. Possible values are: InputPreview,<br>InputRecord, Output. |

# PUT /transports/0

Set device's basic transport status.

#### Parameters

| Name | Туре   | Description                                                |
|------|--------|------------------------------------------------------------|
| mode | string | Transport mode. Possible values are: InputPreview, Output. |

#### Response

#### 204 - No Content

#### GET /transports/0/stop

Determine if transport is stopped.

#### Response

#### 200 - OK

The response is a JSON object.

#### PUT /transports/0/stop

Stop transport.

# Response

# 204 - No Content

#### GET /transports/0/play

Determine if transport is playing.

#### Response

# PUT /transports/0/play

Start playing on transport.

# Response

# 204 - No Content

GET /transports/0/playback

Get playback state.

#### Response

## 200 - OK

The response is a JSON object.

| Name       | Туре    | Description                                                                                    |
|------------|---------|------------------------------------------------------------------------------------------------|
| type       | string  | Possible values are: Play, Jog, Shuttle, Var.                                                  |
| юор        | boolean | When true playback loops from the end of the timeline to the beginning of the timeline         |
| singleClip | boolean | When true playback loops from the end of the current clip to the beginning of the current clip |
| speed      | number  | Playback Speed, 1.0 for normal forward playback                                                |
| position   | integer | Playback position on the timeline in units of video frames                                     |

# PUT /transports/0/playback

Set playback state.

#### Parameters

| Name       | Туре    | Description                                                                                    |
|------------|---------|------------------------------------------------------------------------------------------------|
| type       | string  | Possible values are: Play, Jog, Shuttle, Var.                                                  |
| юор        | boolean | When true playback loops from the end of the timeline to the beginning of the timeline         |
| singleClip | boolean | When true playback loops from the end of the current clip to the beginning of the current clip |
| speed      | number  | Playback Speed, 1.0 for normal forward playback                                                |
| position   | integer | Playback position on the timeline in units of video frames                                     |

#### Response

204 - No Content

# GET /transports/0/record

Get record state.

#### Response

# 200 - OK

| Name      | Туре    | Description                       |
|-----------|---------|-----------------------------------|
| recording | boolean | Is transport in Input Record mode |

# PUT /transports/0/record

Set record state.

## Parameters

| Name      | Туре    | Description                                                                                    |
|-----------|---------|------------------------------------------------------------------------------------------------|
| recording | boolean | Is transport in Input Record mode                                                              |
| clipName  | string  | Used to set the requested clipName to record to, when specifying "recording" attribute to True |

## Response

# 204 - No Content

# GET /transports/0/timecode

Get device's timecode.

# Response

#### 200 - OK

The response is a JSON object.

| Name     | Туре   | Description                                                               |
|----------|--------|---------------------------------------------------------------------------|
| timecode | number | The time of day timecode in units of binary-coded decimal (BCD).          |
| clip     | number | The position of the clip timecode in units of binary-coded decimal (BCD). |

# GET /transports/0/timecode/source

Get timecode source selected on device

#### Response

#### 200 - OK

| Name     | Туре   | Description                          |
|----------|--------|--------------------------------------|
| timecode | string | Possible values are: Timecode, Clip. |

# **Timeline Control API**

API for controlling playback timeline.

# GET /timelines/0

Get the current playback timeline.

#### Response

# 200 - OK

The response is a JSON object.

| Name                  | Туре    | Description                                   |
|-----------------------|---------|-----------------------------------------------|
| clips                 | array   |                                               |
| clips[i]              | object  |                                               |
| clips[i].clipUniqueId | integer | Unique ID used to identify this clip          |
| clips[i].frameCount   | integer | Number of frames in this clip on the timeline |

# DELETE /timelines/0

Clear the current playback timeline.

#### Response

204 - No Content

# POST /timelines/0/add

Add a clip to the end of the timeline.

#### Parameters

This parameter can be one of the following types:

| Name  | Туре    | Description                          |
|-------|---------|--------------------------------------|
| clips | integer | Unique ID used to identify this clip |

| Name     | Туре    | Description                          |
|----------|---------|--------------------------------------|
| clips    | array   |                                      |
| clips[i] | integer | Unique ID used to identify this clip |

#### Response

204 - No Content

# Media Control API

API for controlling media devices in Blackmagic Design products.

# GET /media/workingset

Get the list of media devices currently in the working set.

# Response

#### 200 - OK

The response is a JSON object.

| Name                              | Туре    | Description                                      |
|-----------------------------------|---------|--------------------------------------------------|
| size                              | integer | The fixed size of this device's working set      |
| workingset (required)             | array   |                                                  |
| workingset[i]                     | object  |                                                  |
| workingset[i].index               | integer | Index of this media in the working set           |
| workingset[i].activeDisk          | boolean | Is this current item the active disk             |
| workingset[i].volume              | string  | Volume name                                      |
| workingset[i].deviceName          | string  | Internal device name of this media device        |
| workingset[i].remainingRecordTime | integer | Remaining record time on media device in seconds |
| workingset[i].totalSpace          | integer | Total space on media device in bytes             |
| workingset[i].remainingSpace      | integer | Remaining space on media device in bytes         |
| workingset[i].clipCount           | integer | Number of clips currently on the device          |

# GET /media/active

Get the currently active media device.

#### Response

#### 200 - OK

The response is a JSON object.

| Name            | Туре    | Description                                  |
|-----------------|---------|----------------------------------------------|
| workingsetIndex | integer | Working set index of the active media device |
| deviceName      | string  | Internal device name of this media device    |

# PUT /media/active

Set the currently active media device.

#### Parameters

| Name            | Туре    | Description                                     |
|-----------------|---------|-------------------------------------------------|
| workingsetIndex | integer | Working set index of the media to become active |

#### Response

204 - No Content

# GET /media/devices/doformatSupportedFilesystems

Get the list of filesystems available to format the device.

#### Response

#### 200 - OK

The response is a JSON object.

# GET /media/devices/{deviceName}

Get information about the selected device.

# Parameters

| Name         | Туре   | Description |
|--------------|--------|-------------|
| {deviceName} | string |             |

# Response

#### 200 - OK

The response is a JSON object.

| Name  | Туре   | Description                                                                                                    |
|-------|--------|----------------------------------------------------------------------------------------------------|
| state | string | The current state of the media device. Possible values are: None, Scanning, Mounted, Uninitialised, Formatting, RaidComponent. |

#### GET /media/devices/{deviceName}/doformat

Get a format key, used to format the device with a put request.

#### Parameters

| Name         | Туре   | Description |
|--------------|--------|-------------|
| {deviceName} | string |             |

# Response

#### 200 - OK

| Name       | Туре   | Description                                                                                                    |
|------------|--------|----------------------------------------------------------------------------------------------------|
| deviceName | string | Internal device name of this media device                                                                             |
| key        | string | The key used to format this device, it must be fetched with the GET request and then provided back with a PUT request |

# PUT /media/devices/{deviceName}/doformat

Perform a format of the media device.

# Parameters

| Name         | Туре   | Description                                                                                                    |
|--------------|--------|----------------------------------------------------------------------------------------------------|
| {deviceName} | string |                                                                                                    |
|              |        |                                                                                                    |
| Name         | Туре   | Description                                                                                                    |
| key          | string | The key used to format this device, it must be fetched with the GET request and then provided back with a PUT request |
| filesystem   | string | Filesystem to format to (supportedFilesystems returns list of supported fileSystems)                                  |
| volume       | string | Volume name to set for the disk after format                                                                          |

#### Response

204 - No Content

# **Preset Control API**

API For controlling the presets on Blackmagic Design products

# GET /presets

Get the list of the presets on the camera

# Response

#### 200 - OK

The response is a JSON object.

| Name       | Туре   | Description                       |
|------------|--------|-----------------------------------|
| presets    | array  | List of the presets on the camera |
| presets[i] | string |                                   |

# POST /presets

Send a preset file to the camera

#### Response

#### 200 - OK

| Name        | Туре   | Description                 |
|-------------|--------|-----------------------------|
| presetAdded | string | Name of the preset uploaded |

# GET /presets/active

Get the list of the presets on the camera

#### Response

#### 200 - OK

The response is a JSON object.

| Name   | Туре   | Description |
|--------|--------|-------------|
| preset | string |             |

# PUT /presets/active

Set the active preset on the camera

## Parameters

| Name   | Туре   | Description |
|--------|--------|-------------|
| preset | string |             |

# Response

#### 200 - OK

The response is a JSON object.

# GET /presets/{presetName}

Download the preset file

#### Parameters

| Name         | Туре   | Description |
|--------------|--------|-------------|
| {presetName} | string |             |

#### Response

200 - OK

The response is a binary file.

# PUT /presets/{presetName}

Update a preset on the camera if it exists, if not create a preset and save current state with the presetName

#### Parameters

| Name         | Туре   | Description |
|--------------|--------|-------------|
| {presetName} | string |             |

#### Response

#### 200 - OK

# DELETE /presets/{presetName}

Delete a preset from a camera if exists

#### Parameters

| Name         | Туре   | Description |
|--------------|--------|-------------|
| {presetName} | string |             |

# Response

200 - OK

The response is a JSON object.

# **Audio Control API**

API For controlling audio on Blackmagic Design Cameras

# GET /audio/channel/{channelIndex}/input

Get the audio input (source and type) for the selected channel

#### Parameters

| Name           | Туре    | Description |
|----------------|---------|-------------|
| {channelIndex} | integer |             |

#### Response

#### 200 - Currently selected input

The response is a JSON object.

| Name  | Туре   | Description                                                                                                    |
|-------|--------|----------------------------------------------------------------------------------------------------|
| input | string | Possible values are: None, Camera - Left, Camera - Right,<br>Camera - Mono, XLR1 - Mic, XLR1 - Line, XLR2 - Mic, XLR2<br>- Line, 3.5mm Left - Line, 3.5mm Left - Mic, 3.5mm Right -<br>Line, 3.5mm Right - Mic, 3.5mm Mono - Line, 3.5mm Mono<br>- Mic. |

#### 404 - Channel does not exist

# PUT /audio/channel/{channelIndex}/input

Set the audio input for the selected channel

#### Parameters

| Name           | Туре    | Description |
|----------------|---------|-------------|
| {channelIndex} | integer |             |

| Name  | Туре   | Description                                                                                                    |
|-------|--------|----------------------------------------------------------------------------------------------------|
| input | string | Possible values are: None, Camera - Left, Camera - Right,<br>Camera - Mono, XLR1 - Mic, XLR1 - Line, XLR2 - Mic, XLR2<br>- Line, 3.5mm Left - Line, 3.5mm Left - Mic, 3.5mm Right -<br>Line, 3.5mm Right - Mic, 3.5mm Mono - Line, 3.5mm Mono<br>- Mic. |

# Response

- 400 Invalid input
- 404 Channel does not exist

# GET /audio/channel/{channelIndex}/input/description

Get the description of the current input of the selected channel

#### Parameters

| Name           | Туре    | Description |
|----------------|---------|-------------|
| {channelIndex} | integer |             |

#### Response

#### 200 - Description of the current input of the selected channel

The response is a JSON object.

| Name                           | Туре    | Description                               |
|--------------------------------|---------|-------------------------------------------|
| gainRange                      | object  |                                           |
| gainRange.Min                  | number  | The minimum gain value in dB              |
| gainRange.Max                  | number  | The maximum gain value in dB              |
| capabilities                   | object  |                                           |
| capabilities.PhantomPower      | boolean | Input supports setting of phantom power   |
| capabilities.LowCutFilter      | boolean | Input supports setting of low cut filter  |
| capabilities.Padding           | object  |                                           |
| capabilities.Padding.available | boolean | Input supports setting of padding         |
| capabilities.Padding.forced    | boolean | Padding is forced to be set for the input |
| capabilities.Padding.value     | number  | Value of the padding in dB                |

#### 404 - Channel does not exist

# GET /audio/channel/{channelIndex}/supportedInputs

Get the list of supported inputs and their availability to switch to for the selected channel

#### Parameters

| Name           | Туре    | Description |
|----------------|---------|-------------|
| {channelIndex} | integer |             |

#### Response

#### 200 - The list of supported inputs

The response is a JSON object.

| Name                            | Туре    | Description                                                                                                    |
|---------------------------------|---------|----------------------------------------------------------------------------------------------------|
| supportedInputs                 | array   |                                                                                                    |
| supportedInputs[i]              | object  |                                                                                                    |
| supportedInputs[i].schema       | object  |                                                                                                    |
| supportedInputs[i].schema.input | string  | Possible values are: None, Camera - Left, Camera - Right,<br>Camera - Mono, XLR1 - Mic, XLR1 - Line, XLR2 - Mic, XLR2<br>- Line, 3.5mm Left - Line, 3.5mm Left - Mic, 3.5mm Right -<br>Line, 3.5mm Right - Mic, 3.5mm Mono - Line, 3.5mm Mono<br>- Mic. |
| supportedInputs[i].available    | boolean | Is the input available to be switched into from the current input for the selected channel                                                                                                    |

#### 404 - Channel does not exist

# GET /audio/channel/{channelIndex}/level

Get the audio input level for the selected channel

#### Parameters

| Name           | Туре    | Description |
|----------------|---------|-------------|
| {channelIndex} | integer |             |

#### Response

#### 200 - Currently set level for the selected channel

The response is a JSON object.

| Name       | Туре   | Description |
|------------|--------|-------------|
| gain       | number |             |
| normalised | number |             |

#### 404 - Channel does not exist

# PUT /audio/channel/{channelIndex}/level

Set the audio input level for the selected channel

#### Parameters

| Name           | Туре    | Description |
|----------------|---------|-------------|
| {channelIndex} | integer |             |

| Name       | Туре   | Description |
|------------|--------|-------------|
| gain       | number |             |
| normalised | number |             |

#### Response

200 - OK

400 - Invalid input

404 - Channel does not exist

#### GET /audio/channel/{channelIndex}/phantomPower

Get the audio input phantom power for the selected channel if possible

#### Parameters

| Name           | Туре    | Description |
|----------------|---------|-------------|
| {channelIndex} | integer |             |

#### Response

#### 200 - Currently set level for the selected channel

The response is a JSON object.

| Name         | Туре    | Description |
|--------------|---------|-------------|
| phantomPower | boolean |             |

#### 404 - Channel does not exist

# PUT /audio/channel/{channelIndex}/phantomPower

Set the audio phantom power for the selected channel

#### Parameters

| Name           | Туре    | Description |
|----------------|---------|-------------|
| {channelIndex} | integer |             |
|                |         |             |
|                |         |             |
| Name           | Туре    | Description |

#### Response

- 200 OK
- 400 Phantom power is not supported for this input
- 404 Channel does not exist

#### GET /audio/channel/{channelIndex}/padding

Get the audio input padding for the selected channel

#### Parameters

| Name           | Туре    | Description |
|----------------|---------|-------------|
| {channelIndex} | integer |             |

#### Response

#### 200 - Currently set padding for the selected channel

The response is a JSON object.

| Name    | Туре    | Description |
|---------|---------|-------------|
| padding | boolean |             |

# 404 - Channel does not exist

#### PUT /audio/channel/{channelIndex}/padding

Set the audio input padding for the selected channel

#### Parameters

| Name           | Туре    | Description |
|----------------|---------|-------------|
| {channelIndex} | integer |             |
|                |         |             |
|                |         |             |
| Name           | Туре    | Description |

#### Response

- 400 Padding is not supported for this input
- 404 Channel does not exist

# GET /audio/channel/{channelIndex}/lowCutFilter

Get the audio input low cut filter for the selected channel

#### Parameters

| Name           | Туре    | Description |
|----------------|---------|-------------|
| {channelIndex} | integer |             |

#### Response

#### 200 - Currently set low cut filter for the selected channel

The response is a JSON object.

| Name         | Туре    | Description |
|--------------|---------|-------------|
| lowCutFilter | boolean |             |

#### 404 - Channel does not exist

#### PUT /audio/channel/{channelIndex}/lowCutFilter

Set the audio input low cut filter for the selected channel

#### Parameters

| Name           | Туре    | Description |
|----------------|---------|-------------|
| {channelIndex} | integer |             |
|                |         |             |
| Name           | Туре    | Description |
| lowCutFilter   | boolean |             |

#### Response

200 - OK

- 400 Low cut filter is not supported for this input
- 404 Channel does not exist

#### GET /audio/channel/{channelIndex}/available

Get the audio input's current availability for the selected channel. If unavailable, the source will be muted

#### Parameters

| Name           | Туре    | Description |
|----------------|---------|-------------|
| {channelIndex} | integer |             |

#### Response

#### 200 - Currently set availability for the selected channel

The response is a JSON object.

| Name      | Туре    | Description |
|-----------|---------|-------------|
| available | boolean |             |

#### 404 - Channel does not exist

# Lens Control API

API For controlling the lens on Blackmagic Design products

# GET /lens/iris

Get lens' aperture

# Response

# 200 - OK

The response is a JSON object.

| Name                           | Туре    | Description                             |
|--------------------------------|---------|-----------------------------------------|
| continuousApertureAutoExposure | boolean | Is Aperture controlled by auto exposure |
| apertureStop                   | number  | Aperture stop value                     |
| normalised                     | number  | Normalised value                        |
| apertureNumber                 | number  | Aperture number                         |

# PUT /lens/iris

Set lens' aperture

#### Parameters

| Name           | Туре   | Description         |
|----------------|--------|---------------------|
| apertureStop   | number | Aperture stop value |
| normalised     | number | Normalised value    |
| apertureNumber | number | Aperture number     |

#### Response

200 - OK

# GET /lens/zoom

Get lens' zoom

# Response

#### 200 - OK

| Name        | Туре    | Description        |
|-------------|---------|--------------------|
| focalLength | integer | Focal length in mm |
| normalised  | number  | Normalised value   |

# PUT /lens/zoom

Set lens' zoom

#### Parameters

| Name        | Туре    | Description        |
|-------------|---------|--------------------|
| focalLength | integer | Focal length in mm |
| normalised  | number  | Normalised value   |

# Response

200 - OK

#### GET /lens/focus

Get lens' focus

# Response

#### 200 - OK

The response is a JSON object.

| Name  | Туре   | Description      |
|-------|--------|------------------|
| focus | number | Normalised value |

# PUT /lens/focus

Set lens' focus

#### Parameters

| Name  | Туре   | Description      |
|-------|--------|------------------|
| focus | number | Normalised value |

# Response

200 - OK

# PUT /lens/focus/doAutoFocus

Perform auto focus

#### Response

# Video Control API

API For controlling the video on Blackmagic Design products

# GET /video/iso

Get current ISO

# Response

# 200 - OK

The response is a JSON object.

| Name | Туре    | Description       |
|------|---------|-------------------|
| iso  | integer | Current ISO value |

#### PUT /video/iso

Set current ISO

#### Parameters

| Name | Туре    | Description      |
|------|---------|------------------|
| iso  | integer | ISO value to set |

# Response

200 - OK

# GET /video/gain

Get current gain value in decibels

#### Response

#### 200 - OK

The response is a JSON object.

| Name | Туре    | Description                    |
|------|---------|--------------------------------|
| gain | integer | Current gain value in decibels |

# PUT /video/gain

Set current gain value

#### Parameters

| Name | Туре    | Description                   |
|------|---------|-------------------------------|
| gain | integer | Gain value in decibels to set |

# Response

# GET /video/whiteBalance

Get current white balance

#### Response

#### 200 - OK

The response is a JSON object.

| Name         | Туре    | Description           |
|--------------|---------|-----------------------|
| whiteBalance | integer | Current white balance |

# PUT /video/whiteBalance

Set current white balance

#### Parameters

| Name         | Туре    | Description          |
|--------------|---------|----------------------|
| whiteBalance | integer | White balance to set |

#### Response

200 - OK

# PUT /video/whiteBalance/doAuto

Set current white balance automatically

#### Response

200 - OK

# GET /video/whiteBalanceTint

Get white balance tint

#### Response

#### 200 - OK

The response is a JSON object.

| Name             | Туре    | Description                |
|------------------|---------|----------------------------|
| whiteBalanceTint | integer | Current white balance tint |

# PUT /video/whiteBalanceTint

Set white balance tint

#### Parameters

| Name             | Туре    | Description               |
|------------------|---------|---------------------------|
| whiteBalanceTint | integer | White balance tint to set |

# Response

# GET /video/ndFilter

Get ND filter stop

# Response

#### 200 - OK

The response is a JSON object.

| r | Name | Туре   | Description                  |
|---|------|--------|------------------------------|
| s | top  | number | Current filter power (fStop) |

# PUT /video/ndFilter

Set ND filter stop

#### Parameters

| Name | Туре   | Description                 |
|------|--------|-----------------------------|
| stop | number | Filter power (fStop) to set |

#### Response

200 - OK

# GET /video/ndFilter/displayMode

Get ND filter display mode on the camera

#### Response

#### 200 - OK

The response is a JSON object.

| Name        | Туре   | Description                                  |
|-------------|--------|----------------------------------------------|
| displayMode | string | Possible values are: Stop, Number, Fraction. |

# PUT /video/ndFilter/displayMode

Set ND filter display mode on the camera

#### Parameters

| Name        | Туре   | Description                                  |
|-------------|--------|----------------------------------------------|
| displayMode | string | Possible values are: Stop, Number, Fraction. |

#### Response

# GET /video/shutter

Get current shutter. Will return either shutter speed or shutter angle depending on shutter measurement in device settings

#### Response

# 200 - OK

The response is a JSON object.

| Name                          | Туре    | Description                                                                 |
|-------------------------------|---------|-----------------------------------------------------------------------------|
| continuousShutterAutoExposure | boolean | Is shutter controlled by auto exposure                                      |
| shutterSpeed                  | integer | Shutter speed value in fractions of a second (minimum is sensor frame rate) |
| shutterAngle                  | integer | Shutter angle                                                               |

# PUT /video/shutter

Set current shutter

#### Parameters

| Name         | Туре    | Description                                                                 |
|--------------|---------|-----------------------------------------------------------------------------|
| shutterSpeed | integer | Shutter speed value in fractions of a second (minimum is sensor frame rate) |
| shutterAngle | integer | Shutter angle                                                               |

#### Response

200 - OK

# GET /video/autoExposure

Get current auto exposure mode

#### Response

#### 200 - OK

| Name      | Туре   | Description                                                         |
|-----------|--------|---------------------------------------------------------------------|
| mode      | object | Auto exposure mode                                                  |
| mode.mode | string | Possible values are: Off, Continuous, OneShot.                      |
| mode.type | string | Possible values are: , Iris, Shutter, Iris, Shutter, Shutter, Iris. |

# PUT /video/autoExposure

Set auto exposure

# Parameters

| Name      | Туре   | Description                                                         |
|-----------|--------|---------------------------------------------------------------------|
| mode      | object | Auto exposure mode                                                  |
| mode.mode | string | Possible values are: Off, Continuous, OneShot.                      |
| mode.type | string | Possible values are: , Iris, Shutter, Iris, Shutter, Shutter, Iris. |

#### Response

200 - OK

# **Color Correction Control API**

API For controlling the color correction on Blackmagic Design products based on DaVinci Resolve Color Corrector

# GET /colorCorrection/lift

Get color correction lift

#### Response

# 200 - OK

The response is a JSON object.

| Name  | Туре   | Description |
|-------|--------|-------------|
| red   | number |             |
| green | number |             |
| blue  | number |             |
| luma  | number |             |

# PUT /colorCorrection/lift

Set color correction lift

#### Parameters

| Name  | Туре   | Description |
|-------|--------|-------------|
| red   | number |             |
| green | number |             |
| blue  | number |             |
| luma  | number |             |

#### Response

# GET /colorCorrection/gamma

Get color correction gamma

# Response

## 200 - OK

The response is a JSON object.

| Name  | Туре   | Description |
|-------|--------|-------------|
| red   | number |             |
| green | number |             |
| blue  | number |             |
| luma  | number |             |

# PUT /colorCorrection/gamma

Set color correction gamma

#### Parameters

| Name  | Туре   | Description |
|-------|--------|-------------|
| red   | number |             |
| green | number |             |
| blue  | number |             |
| luma  | number |             |

#### Response

200 - OK

# GET /colorCorrection/gain

Get color correction gain

#### Response

## 200 - OK

| Name  | Туре   | Description |
|-------|--------|-------------|
| red   | number |             |
| green | number |             |
| blue  | number |             |
| luma  | number |             |

# PUT /colorCorrection/gain

Set color correction gain

# Parameters

| Name  | Туре   | Description |
|-------|--------|-------------|
| red   | number |             |
| green | number |             |
| blue  | number |             |
| luma  | number |             |

#### Response

200 - OK

# GET /colorCorrection/offset

Get color correction offset

# Response

#### 200 - OK

The response is a JSON object.

| Name  | Туре   | Description |
|-------|--------|-------------|
| red   | number |             |
| green | number |             |
| blue  | number |             |
| luma  | number |             |

# PUT /colorCorrection/offset

Set color correction offset

#### Parameters

| Name  | Туре   | Description |
|-------|--------|-------------|
| red   | number |             |
| green | number |             |
| blue  | number |             |
| luma  | number |             |

# Response

# GET /colorCorrection/contrast

Get color correction contrast

# Response

#### 200 - OK

The response is a JSON object.

| Name   | Туре   | Description            |
|--------|--------|------------------------|
| pivot  | number | Default value is: 0.5. |
| adjust | number | Default value is: 1.   |

# PUT /colorCorrection/contrast

Set color correction contrast

#### Parameters

| Name   | Туре   | Description            |
|--------|--------|------------------------|
| pivot  | number | Default value is: 0.5. |
| adjust | number | Default value is: 1.   |

## Response

200 - OK

# GET /colorCorrection/color

Get color correction color properties

#### Response

#### 200 - OK

The response is a JSON object.

| Name       | Туре   | Description          |
|------------|--------|----------------------|
| hue        | number |                      |
| saturation | number | Default value is: 1. |

# PUT /colorCorrection/color

Set color correction color properties

#### Parameters

| Name       | Туре   | Description          |
|------------|--------|----------------------|
| hue        | number |                      |
| saturation | number | Default value is: 1. |

#### Response

# GET /colorCorrection/lumaContribution

Get color correction luma contribution

# Response

#### 200 - OK

The response is a JSON object.

| Name             | Туре   | Description          |  |  |  |
|------------------|--------|----------------------|--|--|--|
| lumaContribution | number | Default value is: 1. |  |  |  |

# PUT /colorCorrection/lumaContribution

Set color correction luma contribution

## Parameters

| Name             | Туре   | Description          |
|------------------|--------|----------------------|
| lumaContribution | number | Default value is: 1. |

#### Response

# Blackmagic SDI Camera Control Protocol

#### Version 1.6.2

If you are a software developer you can use the Blackmagic SDI to construct devices that integrate with our products. Here at Blackmagic Design, our approach is to open up our protocols and we eagerly look forward to seeing what you come up with!

#### Overview

This document describes an extensible protocol for sending a unidirectional stream of small control messages embedded in the non-active picture region of a digital video stream. The video stream containing the protocol stream may be broadcast to a number of devices. Device addressing is used to allow the sender to specify which device each message is directed to.

#### Assumptions

Alignment and padding constraints are explicitly described in the protocol document. Bit fields are packed from LSB first. Message groups, individual messages and command headers are defined as, and can be assumed to be, 32 bit aligned.

#### Blanking Encoding

A message group is encoded into a SMPTE 291M packet with DID/SDID x51/x53 in the active region of VANC line 16.

#### Message Grouping

Up to 32 messages may be concatenated and transmitted in one blanking packet up to a maximum of 255 bytes payload. Under most circumstances, this should allow all messages to be sent with a maximum of one frame latency.

If the transmitting device queues more bytes of message packets than can be sent in a single frame, it should use heuristics to determine which packets to prioritize and send immediately. Lower priority messages can be delayed to later frames, or dropped entirely as appropriate.

# Abstract Message Packet Format

Every message packet consists of a three byte header followed by an optional variable length data block. The maximum packet size is 64 bytes.

| Destination device (uint8) | Device addresses are represented as an 8 bit unsigned integer. Individual devices are numbered 0 through 254 with the value 255 reserved to indicate a broadcast message to all devices.                                                                                                    |
|----------------------------|----------------------------------------------------------------------------------------------------|
| Command length (uint8)     | The command length is an 8 bit unsigned integer which specifies the length of the included command data. The length does NOT include the length of the header or any trailing padding bytes.                                                                                                    |
| Command id (uint8)         | The command id is an 8 bit unsigned integer which indicates the message<br>type being sent. Receiving devices should ignore any commands that they<br>do not understand. Commands 0 through 127 are reserved for commands<br>that apply to multiple types of devices. Commands 128 through 255 are<br>device specific. |
| Reserved (uint8)           | This byte is reserved for alignment and expansion purposes. It should be set to zero.                                                                                                    |

| Command data (uint8[]) | The command data may contain between 0 and 60 bytes of data.<br>The format of the data section is defined by the command itself. |
|------------------------|----------------------------------------------------------------------------------------------------|
| Padding (uint8[])      | Messages must be padded up to a 32 bit boundary with 0x0 bytes.<br>Any padding bytes are NOT included in the command length.     |

Receiving devices should use the destination device address and or the command identifier to determine which messages to process. The receiver should use the command length to skip irrelevant or unknown commands and should be careful to skip the implicit padding as well.

# Defined Commands

# Command 0 : change configuration

| Category (uint8)              | The category number specifies one of up to 256 configuration categories available on the device.                                                                                                    |
|-------------------------------|----------------------------------------------------------------------------------------------------|
| Parameter (uint8)             | The parameter number specifies one of 256 potential configuration<br>parameters available on the device. Parameters 0 through 127 are<br>device specific parameters. Parameters 128 though 255 are reserved<br>for parameters that apply to multiple types of devices. |
| Data type (uint8)             | The data type specifies the type of the remaining data. The packet length<br>is used to determine the number of elements in the message. Each<br>message must contain an integral number of data elements.                                                             |
| Currently defined values are: | :                                                                                                    |
|                               | A void value is represented as a boolean array of length zero.                                                                                                    |
| 0: void/boolean               | The data field is a 8 bit value with 0 meaning false and all other values meaning true.                                                                                                    |
| 1: signed byte                | Data elements are signed bytes                                                                                                    |
| 2: signed 16 bit integer      | Data elements are signed 16 bit values                                                                                                    |
| 3: signed 32 bit integer      | Data elements are signed 32 bit values                                                                                                    |
| 4: signed 64 bit integer      | Data elements are signed 64 bit values                                                                                                    |
| 5: UTF-8 string               | Data elements represent a UTF-8 string with no terminating character.                                                                                                    |

# Data types 6 through 127 are reserved.

|                        | Data elements are signed 16 bit integers representing a real number with      |
|------------------------|-------------------------------------------------------------------------------|
| 128: signed 5.11 fixed | 5 bits for the integer component and 11 bits for the fractional component.    |
| point                  | The fixed point representation is equal to the real value multiplied by 2^11. |
|                        | The representable range is from -16.0 to 15.9995 (15 + 2047/2048).            |

#### Data types 129 through 255 are available for device specific purposes.

| Operation type (uint8) | The operation type specifies what action to perform on the specified parameter. Currently defined values are:                                                                                                    |  |  |
|------------------------|----------------------------------------------------------------------------------------------------|--|--|
| 0: assign value        | The supplied values are assigned to the specified parameter. Each<br>element will be clamped according to its valid range. A void parameter<br>may only be 'assigned' an empty list of boolean type. This operation will<br>trigger the action associated with that parameter. A boolean value may be<br>assigned the value zero for false, and any other value for true. |  |  |
| 1: offset/toggle value | Each value specifies signed offsets of the same type to be added to the current parameter values. The resulting parameter value will be clamped according to their valid range. It is not valid to apply an offset to a void value. Applying any offset other than zero to a boolean value will invert that value.                                                        |  |  |

Operation types 2 through 127 are reserved.

#### Operation types 128 through 255 are available for device specific purposes.

Data (void)

The data field is 0 or more bytes as determined by the data type and number of elements.

The category, parameter, data type and operation type partition a 24 bit operation space.

| Group | ID  | Parameter                         | Туре    | Index | Minimum | Maximum | Interpretation                                                                                         |
|-------|-----|-----------------------------------|---------|-------|---------|---------|----------------------------------------------------------------------------------------------------|
|       | 0.0 | Focus                             | fixed16 | -     | 0.0     | 1.0     | 0.0 = near, 1.0 = far                                                                                  |
|       | 0.1 | Instantaneous autofocus           | void    | -     | _       | _       | trigger instantaneous autofocus                                                                        |
|       | 0.2 | Aperture (f-stop)                 | fixed16 | _     | -1.0    | 16.0    | Aperture Value (where fnumber<br>= sqrt(2^AV))                                                         |
|       | 0.3 | Aperture (normalised)             | fixed16 | -     | 0.0     | 1.0     | 0.0 = smallest, 1.0 = largest                                                                          |
|       | 0.4 | Aperture (ordinal)                | int16   | _     | 0       | n       | Steps through available<br>aperture values from minimum<br>(0) to maximum (n)                          |
| Lens  | 0.5 | Instantaneous auto<br>aperture    | void    | _     | _       | -       | trigger instantaneous auto<br>aperture                                                                 |
|       | 0.6 | Optical image stabilisation       | boolean | _     | _       | _       | true = enabled, false = disabled                                                                       |
|       | 0.7 | Set absolute zoom (mm)            | int16   | _     | 0       | max     | Move to specified focal length<br>in mm, from minimum (0) to<br>maximum (max)                          |
|       | 0.8 | Set absolute zoom<br>(normalised) | fixed16 | _     | 0.0     | 1.0     | Move to specified focal length:<br>0.0 = wide, 1.0 = tele                                              |
|       | 0.9 | Set continuous zoom<br>(speed)    | fixed16 | -     | -1.0    | +1.0    | Start/stop zooming at specified<br>rate: -1.0 = zoom wider fast, 0.0<br>= stop,<br>+1 = zoom tele fast |

| Group | ID   | Parameter               | Туре      | Index                      | Minimum                         | Maximum    | Interpretation                                                                                                    |
|-------|------|-------------------------|-----------|----------------------------|---------------------------------|------------|----------------------------------------------------------------------------------------------------|
|       |      |                         |           | [0] = frame rate           | _                               | _          | fps as integer<br>(eg 24, 25, 30, 50, 60)                                                                                                    |
|       |      |                         |           | [1] = M-rate               | -                               | -          | 0 = regular, 1 = M-rate                                                                                                    |
|       | 1.0  | Video mode              | int8      | [2] = dimensions           | _                               | _          | 0 = NTSC, 1 = PAL, 2 = 720,<br>3 = 1080, 4 = 2kDCl, 5 = 2k16:9,<br>6 = UHD, 7 = 3k Anamorphic,<br>8 = 4k DCl, 9 = 4k 16:9,<br>10 = 4.6k 2.4:1, 11 = 4.6k |
|       |      |                         |           | [3] = interlaced           | -                               | -          | 0 = progressive, 1 = interlaced                                                                                                    |
|       |      |                         |           | [4] = Color space          | -                               | -          | 0 = YUV                                                                                                    |
|       |      | Gain (up to Camera 4.9) | int8      |                            | 1                               | 128        | 1x, 2x, 4x, 8x, 16x, 32x, 64x, 128<br>gain                                                                                                    |
|       | 1.2  | Manual White Balance    | int16     | [0] = color temp           | 2500                            | 10000      | Color temperature in K                                                                                                    |
|       | 1.2  |                         | int16     | [1] = tint                 | -50                             | 50         | tint                                                                                                    |
|       | 1.3  | Set auto WB             | void      | -                          | -                               | -          | Calculate and set auto white balance                                                                                                    |
|       | 1.4  | Restore auto WB         | void      | -                          | -                               | -          | Use latest auto white balance setting                                                                                                    |
|       | 1.5  | Exposure (us)           | int32     |                            | 1                               | 42000      | time in us                                                                                                    |
|       | 1.6  | Exposure (ordinal)      | int16     | -                          | 0                               | n          | Steps through available<br>exposure values from minimum<br>(0) to maximum (n)                                                                            |
|       | 1.7  | Dynamic Range Mode      | int8 enum | -                          | 0                               | 2          | 0 = film, 1 = video,<br>2 = extended video                                                                                                    |
|       | 1.8  | Video sharpening level  | int8 enum | -                          | 0                               | 3          | 0 = off, 1 = low, 2 = medium,<br>3 = high                                                                                                    |
| /ideo |      | Recording format        | int16     | [0] = file frame rate      | _                               | _          | fps as integer<br>(eg 24, 25, 30, 50, 60, 120)                                                                                                    |
|       | 1.9  |                         |           | [1] = sensor frame<br>rate | -                               | -          | fps as integer, valid when<br>sensor-off-speed set (eg 24,<br>25, 30, 33, 48, 50, 60, 120),<br>no change will be performed<br>if this value is set to 0  |
|       |      |                         |           | [2] = frame width          | -                               | -          | in pixels                                                                                                    |
|       |      |                         |           | [3] = frame height         | -                               | -          | in pixels                                                                                                    |
|       |      |                         |           |                            | -                               | -          | [0] = file-M-rate                                                                                                    |
|       |      |                         |           | [4] = flags                | _                               | _          | [1] = sensor-M-rate, valid<br>when sensor-off-speed-set                                                                                                  |
|       |      |                         |           |                            | -                               | -          | [2] = sensor-off-speed                                                                                                    |
|       |      |                         |           |                            | -                               | -          | [3] = interlaced                                                                                                    |
|       |      |                         |           |                            | -                               | -          | [4] = windowed mode                                                                                                    |
|       | 1.10 | Set auto exposure mode  | int8      | _                          | 0                               | 4          | 0 = Manual Trigger, 1 = Iris,<br>2 = Shutter, 3 = Iris + Shutter,<br>4 = Shutter + Iris                                                                  |
|       | 1.11 | Shutter angle           | int32     | _                          | 100                             | 36000      | Shutter angle in degrees,<br>multiplied by 100                                                                                                    |
|       | 1.12 | Shutter speed           | int32     | _                          | Current<br>sensor<br>frame rate | 5000       | Shutter speed value as a fraction of 1, so 50 for 1/50th of a second                                                                                     |
|       | 1.13 | Gain                    | int8      | _                          | -128                            | 127        | Gain in decibel (dB)                                                                                                    |
|       | 1.14 | ISO                     | int32     | _                          | 0                               | 2147483647 | ISO value                                                                                                    |
|       | 1.15 | Display LUT             | int8      | [0] = selected LUT         | -                               | -          | 0 = None, 1 = Custom,<br>2 = film to video,<br>3 = film to extended video                                                                                |
|       |      |                         |           | [1] = enabled or not       | -                               | -          | 0 = Not enabled, 1 = Enabled                                                                                                    |

| Group  | ID   | Parameter                                         | Туре                | Index                              | Minimum | Maximum | Interpretation                                                                                                    |
|--------|------|---------------------------------------------------|---------------------|------------------------------------|---------|---------|----------------------------------------------------------------------------------------------------|
|        |      |                                                   |                     | [0] = stop                         | 0.0     | 15.0    | filter power, as f-stop                                                                                                    |
|        | 1.16 | ND Filter Stop                                    | fixed16             | [1] = display mode                 | _       | _       | 0 = stop<br>1 = density<br>2 = transmittance                                                                                                    |
|        | 2.0  | Mic level                                         | fixed16             | -                                  | 0.0     | 1.0     | 0.0 = minimum, 1.0 = maximum                                                                                                    |
|        | 2.1  | Headphone level                                   | fixed16             | _                                  | 0.1     | 1.0     | 0.0 = minimum, 1.0 = maximum                                                                                                    |
|        | 2.2  | Headphone program mix                             | fixed16             | -                                  | 0.1     | 1.0     | 0.0 = minimum, 1.0 = maximum                                                                                                    |
|        | 2.3  | Speaker level                                     | fixed16             | -                                  | 0.1     | 1.0     | 0.0 = minimum, 1.0 = maximum                                                                                                    |
| Audio  | 2.4  | Input type                                        | int8                | _                                  | 0       | 3       | 0 = internal mic,<br>1 = line level input,<br>2 = low mic level input,<br>3 = high mic level input                                                                            |
|        | 2.5  | In put la vala                                    | five d1C            | [0] ch0                            | 0.0     | 1.0     | 0.0 = minimum, 1.0 = maximum                                                                                                    |
|        | 2.5  | Input levels                                      | fixed16             | [1] ch1                            | 0.0     | 1.0     | 0.0 = minimum, 1.0 = maximum                                                                                                    |
|        | 2.6  | Phantom power                                     | boolean             | _                                  | _       | _       | true = powered,<br>false = not powered                                                                                                    |
|        | 3.0  | Overlay enables                                   | uint16<br>bit field | [0] = bit field                    | _       | _       | bit flags:<br>[0] = display status,<br>[1] = display frame guides<br>[2] = clean feed<br>Some cameras don't allow<br>separate control of frame<br>guides and status overlays. |
|        |      |                                                   | uint16<br>bit field | [1] = target displays<br>bit field | _       | _       | bit flags:<br>[0] = LCD<br>[1] = HDMI<br>[2] = EVF<br>[3] = Main SDI<br>[4] = Front SDI                                                                                       |
|        | 3.1  | Frame guides style (Camera<br>3.x)                | int8                | _                                  | 0       | 8       | 0 = HDTV, 1 = 4:3, 2 = 2.4:1,<br>3 = 2.39:1, 4 = 2.35:1,<br>5 = 1.85:1, 6 = thirds                                                                                            |
| Output | 3.2  | Frame guides opacity<br>(Camera 3.x)              | fixed16             | _                                  | 0.1     | 1.0     | 0.0 = transparent, 1.0 = opaque                                                                                                    |
|        |      |                                                   |                     | [0] = frame guides<br>style        | -       | _       | 0 = off, 1 = 2.4:1, 2 = 2.39:1,<br>3 = 2.35:1, 4 = 1.85:1, 5 = 16:9,<br>6 = 14:9, 7 = 4:3, 8 = 2:1,<br>9 = 4:5, 10 = 1:1                                                      |
|        |      | Overlays                                          |                     | [1] = frame guide<br>opacity       | 0       | 100     | 0 = transparent, 100 = opaque                                                                                                    |
|        | 3.3  | (replaces .1 and .2<br>above from<br>Cameras 4.0) | int8                | [2] = safe area<br>percentage      | 0       | 100     | percentage of full frame<br>used by safe area guide<br>(O means off)                                                                                                    |
|        |      |                                                   |                     | [3] = grid style                   | _       | _       | bit flags:<br>[0] = display thirds,<br>[1] = display cross hairs,<br>[2] = display center dot,<br>[3] = display horizon                                                       |

| Group     | ID                | Parameter                  | Туре                | Index                              | Minimum | Maximum | Interpretation                                                                                                    |
|-----------|-------------------|----------------------------|---------------------|------------------------------------|---------|---------|----------------------------------------------------------------------------------------------------|
|           | 4.0               | Brightness                 | fixed16             | -                                  | 0.0     | 1.0     | 0.0 = minimum, 1.0 = maximum                                                                                       |
|           |                   | Exposure and focus tools   | uint16<br>bit field | [0] = bit field                    | _       | _       | bit flags:<br>[0] = Zebra<br>[1] = Focus Assist<br>[2] = False Color                                               |
|           | 4.1               |                            | uint16<br>bit field | [1] = target displays<br>bit field | _       | _       | bit flags:<br>[0] = LCD<br>[1] = HDMI<br>[2] = EVF<br>[3] = Main SDI<br>[4] = Front SDI                            |
|           | 4.2               | Zebra level                | fixed16             | -                                  | 0.0     | 1.0     | 0.0 = minimum, 1.0 = maximum                                                                                       |
|           | 4.3 Peaking level |                            | fixed16             | _                                  | 0.0     | 1.0     | 0.0 = minimum, 1.0 = maximum                                                                                       |
| Display   | 4.4               | Color bar enable           | int8                | _                                  | 0       | 30      | 0 = disable bars,<br>1-30 = enable bars with timeou<br>(seconds)                                                   |
|           |                   | Focus Assist               |                     | [0] = focus assist<br>method       | -       | _       | 0 = Peak,<br>1 = Colored lines                                                                                     |
|           | 4.5               |                            | int8                | [1] = focus line color             | _       | _       | 0 = Red,<br>1 = Green,<br>2 = Blue,<br>3 = White,<br>4 = Black                                                     |
|           | 4.6               | Program return feed enable | int8                | _                                  | 0       | 30      | 0 = disable, 1-30 = enable with<br>timeout (seconds)                                                               |
|           | 4.7               | Timecode Source            | signed<br>byte      | [0] = source                       | -       | _       | 0 = Clip,<br>1 = Timecode                                                                                          |
|           | 5.0               | Tally brightness           | fixed16             | _                                  | 0.0     | 1.0     | Sets the tally front and tally rea<br>brightness to the same level.<br>0.0 = minimum,<br>1.0 = maximum             |
| 「ally     | 5.1               | Front tally brightness     | fixed16             | _                                  | 0.0     | 1.0     | Sets the tally front brightness.<br>0.0 = minimum,<br>1.0 = maximum                                                |
|           | 5.2               | Rear tally brightness      | fixed16             | _                                  | 0.0     | 1.0     | Sets the tally rear brightness.<br>0.0 = minimum,<br>1.0 = maximum<br>Tally rear brightness cannot b<br>turned off |
| Reference | 6.0               | Source                     | int8 enum           | _                                  | 0       | 2       | 0 = internal,<br>1 = program,<br>2 = external                                                                      |
|           | 6.1               | Offset                     | int32               | -                                  | _       | _       | +/- offset in pixels                                                                                               |

| Group              | ID  | Parameter                | Туре     | Index         | Minimum | Maximum | Interpretation                                                                                                    |
|--------------------|-----|--------------------------|----------|---------------|---------|---------|----------------------------------------------------------------------------------------------------|
|                    | 7.0 |                          |          | [0] time      | _       | _       | BCD - HHMMSSFF (UCT)                                                                                                    |
|                    | 7.0 | Real Time Clock          | int32    | [1] date      | _       | _       | BCD - YYYYMMDD                                                                                                    |
|                    | 7.1 | System language          | string   | [0-1]         | _       | _       | ISO-639-1 two character<br>language code                                                                                      |
|                    | 7.2 | Timezone                 | int32    |               |         | _       | Minutes offset from UTC                                                                                                    |
| Confi-<br>guration | 7.3 | Location                 | int64    | [0] latitude  | -       | -       | BCD - s0DDdddddddddddd<br>where s is the sign:<br>0 = north (+), 1 = south (-);<br>DD degrees, ddddddddddd<br>decimal degrees |
|                    | 7.3 |                          | 11104    | [1] longitude | _       | _       | BCD - sDDDdddddddddd<br>where s is the sign: 0 = west<br>(-), 1 = east (+); DDD degrees,<br>ddddddddddd decimal<br>degrees    |
|                    |     |                          |          | [0] red       | -2.0    | 2.0     | default 0.0                                                                                                    |
|                    | 8.0 | Lift Adjust              | fixed16  | [1] green     | -2.0    | 2.0     | default 0.0                                                                                                    |
|                    | 0.0 | Lift Adjust              | lixeulo  | [2] blue      | -2.0    | 2.0     | default 0.0                                                                                                    |
|                    |     |                          |          | [3] luma      | -2.0    | 2.0     | default 0.0                                                                                                    |
|                    |     |                          |          | [0] red       | -4.0    | 4.0     | default 0.0                                                                                                    |
|                    | 8.1 | Gamma Adjust             | fixed16  | [1] green     | -4.0    | 4.0     | default 0.0                                                                                                    |
|                    | 0.1 |                          |          | [2] blue      | -4.0    | 4.0     | default 0.0                                                                                                    |
|                    |     |                          |          | [3] luma      | -4.0    | 4.0     | default 0.0                                                                                                    |
|                    |     |                          |          | [0] red       | 0.0     | 16.0    | default 1.0                                                                                                    |
|                    | 8.2 | Gain Adjust              | fixed16  | [1] green     | 0.0     | 16.0    | default 1.0                                                                                                    |
| Color              | 0.2 |                          |          | [2] blue      | 0.0     | 16.0    | default 1.0                                                                                                    |
| Correction         |     |                          |          | [3] luma      | 0.0     | 16.0    | default 1.0                                                                                                    |
|                    |     |                          |          | [0] red       | -8.0    | 8.0     | default 0.0                                                                                                    |
|                    | 8.3 | Offset Adjust            | fixed16  | [1] green     | -8.0    | 8.0     | default 0.0                                                                                                    |
|                    | 0.5 | Onset Adjust             | lixeulo  | [2] blue      | -8.0    | 8.0     | default 0.0                                                                                                    |
|                    |     |                          |          | [3] luma      | -8.0    | 8.0     | default 0.0                                                                                                    |
|                    | 0 1 | Contract Adjust          | five d10 | [0] pivot     | 0.0     | 1.0     | default 0.5                                                                                                    |
|                    | 8.4 | Contrast Adjust          | fixed16  | [1] adj       | 0.0     | 2.0     | default 1.0                                                                                                    |
|                    | 8.5 | Luma mix                 | fixed16  | _             | 0.0     | 1.0     | default 1.0                                                                                                    |
|                    | 0.0 | Color Adjust             | five d10 | [0] hue       | -1.0    | 1.0     | default 0.0                                                                                                    |
|                    | 8.6 | Color Adjust             | fixed16  | [1] sat       | 0.0     | 2.0     | default 1.0                                                                                                    |
|                    | 8.7 | Correction Reset Default | void     | _             | _       | _       | reset to defaults                                                                                                    |

| Group | ID   | Parameter             | Туре      | Index                          | Minimum | Maximum | Interpretation                                                                                                  |
|-------|------|-----------------------|-----------|--------------------------------|---------|---------|----------------------------------------------------------------------------------------------------|
|       |      |                       |           | [0] = basic codec              | _       | -       | 0 = CinemaDNG,<br>1 = DNxHD,<br>2 = ProRes,<br>3 = Blackmagic RAW                                               |
| Media |      |                       |           | [1] = code variant             | _       | -       | CinemaDNG:<br>0 = uncompressed,<br>1 = lossy 3:1,<br>2 = lossy 4:1                                              |
|       | 10.0 | Codec                 | int8 enum |                                | -       | _       | ProRes:<br>0 = HQ,<br>1 = 422,<br>2 = LT,<br>3 = Proxy,<br>4 = 444,<br>5 = 444XQ                                |
|       |      |                       |           |                                | _       | _       | Blackmagic RAW:<br>0 = Q0,<br>1 = Q5,<br>2 = 3:1,<br>3 = 5:1,<br>4 = 8:1,<br>5 = 12:1                           |
|       |      | Transport mode        |           | [0] = mode                     | _       | _       | 0 = Preview,<br>1 = Play,<br>2 = Record                                                                         |
|       |      |                       |           | [1] = speed                    | _       | _       | -ve = multiple speeds<br>backwards,<br>0 = pause,<br>+ve = multiple speeds forwards                             |
|       | 10.1 |                       | int8      | [2] = flags                    | _       | _       | 1<<0 = loop,<br>1<<1 = play all,<br>1<<5 = disk1 active,<br>1<<6 = disk2 active,<br>1<<7 = time-lapse recording |
|       |      |                       |           | [3] = slot 1 storage<br>medium | _       | _       | 0 = CFast card,<br>1 = SD,<br>2 = SSD Recorder                                                                  |
|       |      |                       |           | [4] = slot 2 storage<br>medium | _       | _       | 0 = CFast card,<br>1 = SD,<br>2 = SSD Recorder                                                                  |
|       | 10.2 | Playback Control      | int8 enum | [0] = clip                     | _       | _       | 0 = Previous,<br>1 = Next                                                                                       |
|       | 10.5 | Stream                | bool      | [0] = enabled                  | -       | _       | true = enabled,<br>false = disabled                                                                             |
|       | 10.6 | Stream Information    | void bool | [0] = enabled                  | _       | _       | true = enabled,<br>false = disabled                                                                             |
| -     | 10.7 | Stream Display 3D LUT | void bool | [0] = enabled                  | _       | _       | true = enabled,<br>false = disabled                                                                             |

| Group          | ID   | Parameter         | Туре         | Index                   | Minimum | Maximum | Interpretation                                           |
|----------------|------|-------------------|--------------|-------------------------|---------|---------|----------------------------------------------------------|
| PTZ<br>Control | 44.0 | Pan/Tilt Velocity | fixed 16     | [0] = pan velocity      | -1.0    | 1.0     | -1.0 = full speed left,<br>1.0 = full speed right        |
|                | 11.0 |                   |              | [1] = tilt velocity     | -1.0    | 1.0     | -1.0 = full speed down,<br>1.0 = full speed up           |
|                | 11.1 | Memory Preset     | int8<br>enum | [0] = preset<br>command | _       | _       | 0 = reset,<br>1 = store location,<br>2 = recall location |
|                |      |                   | int8         | [1] =<br>preset slot    | 0       | 5       | _                                                        |

### **Example Protocol Packets**

| Operation                                                                 | Packet<br>Length | Byte        |        |         |          |          |           |      |           |      |      |      |      |      |      |      |      |
|---------------------------------------------------------------------------|------------------|-------------|--------|---------|----------|----------|-----------|------|-----------|------|------|------|------|------|------|------|------|
|                                                                           |                  | 0           | 1      | 2       | 3        | 4        | 5         | 6    | 7         | 8    | 9    | 10   | 11   | 12   | 13   | 14   | 15   |
|                                                                           |                  | heade       | er     |         | CO       | mmanc    | ł         |      | data      |      |      |      |      |      |      |      |      |
|                                                                           |                  | destination | length | command | reserved | category | parameter | type | operation |      |      |      |      |      |      |      |      |
| trigger instantaneous<br>auto focus on camera 4                           | 8                | 4           | 4      | 0       | 0        | 0        | 1         | 0    | 0         |      |      |      |      |      |      |      |      |
| turn on OIS on all cameras                                                | 12               | 255         | 5      | 0       | 0        | 0        | 6         | 0    | 0         | 1    | 0    | 0    | 0    |      |      |      |      |
| set exposure to 10 ms on<br>camera 4 (10 ms = 10000<br>us = 0x00002710)   | 12               | 4           | 8      | 0       | 0        | 1        | 5         | 3    | 0         | 0×10 | 0x27 | 0×00 | 0×00 |      |      |      |      |
| add 15% to zebra level<br>(15 % = 0.15 f = 0x0133 fp)                     | 12               | 4           | 6      | 0       | 0        | 4        | 2         | 128  | 1         | 0x33 | 0x01 | 0    | 0    |      |      |      |      |
| select 1080p 23.98 mode on all cameras                                    | 16               | 255         | 9      | 0       | 0        | 1        | 0         | 1    | 0         | 24   | 1    | 3    | 0    | 0    | 0    | 0    | 0    |
| subtract 0.3 from gamma<br>adjust for green & blue<br>(-0.3 ~= 0xfd9a fp) | 16               | 4           | 12     | 0       | 0        | 8        | 1         | 128  | 1         | 0    | 0    | 0x9a | 0xfd | 0x9a | 0xfd | 0    | 0    |
|                                                                           |                  | 4           | 4      | 0       | 0        | 0        | 1         | 0    | 0         | 255  | 5    | 0    | 0    | 0    | 6    | 0    | 0    |
|                                                                           |                  | 1           | 0      | 0       | 0        | 4        | 8         | 0    | 0         | 1    | 5    | 3    | 0    | 0x10 | 0x27 | 0x00 | 0×00 |
| all operations combined                                                   | 76               | 4           | 6      | 0       | 0        | 4        | 2         | 128  | 1         | 0x33 | 0x01 | 0    | 0    | 255  | 9    | 0    | 0    |
|                                                                           |                  | 1           | 0      | 1       | 0        | 24       | 1         | 3    | 0         | 0    | 0    | 0    | 0    | 4    | 12   | 0    | 0    |
|                                                                           |                  | 8           | 1      | 128     | 1        | 0        | 0         | 0x9a | Oxfd      | 0x9a | Oxfd | 0    | 0    |      |      |      |      |

## Blackmagic Embedded Tally Control Protocol

#### Version 1.0 (30/04/14)

This section is for third party developers or anybody who may wish to add support for the Blackmagic Embedded Tally Control Protocol to their products or system. It describes the protocol for sending tally information embedded in the non-active picture region of a digital video stream.

#### Data Flow

A master device such as a broadcast switcher embeds tally information into its program feed which is broadcast to a number of slave devices such as cameras or camera controllers. The output from the slave devices is typically fed back to the master device, but may also be sent to a video monitor.

The primary flow of tally information is from the master device to the slaves. Each slave device may use its device id to extract and display the relevant tally information.

Slave devices pass through the tally packet on their output and update the monitor tally status, so that monitor devices connected to that individual output may display tally status without knowledge of the device id they are monitoring.

#### Assumptions

Any data alignment / padding is explicit in the protocol. Bit fields are packed from LSB first.

#### **Blanking Encoding**

One tally control packet may be sent per video frame. Packets are encoded as a SMPTE 291M packet with DID/SDID x51/x52 in the active region of VANC line 15. A tally control packet may contain up to 256 bytes of tally information.

#### Packet Format

Each tally status consists of 4 bits of information:

uint4

- bit 0: program tally status (0=off, 1=on)
- bit 1: preview tally status (0=off, 1=on)
- bit 2-3: reserved (0x0)

The first byte of the tally packet contains the monitor device tally status and a version number.

Subsequent bytes of the tally packet contain tally status for pairs of slave devices. The master device sends tally status for the number of devices configured/supported, up to a maximum of 510.

struct tally

| uint8    |                                                          |
|----------|----------------------------------------------------------|
| bit 0:   | monitor device program tally status (0=off, 1=on)        |
| bit 1:   | monitor device preview tally status (0=off, 1=on)        |
| bit 2-3: | reserved (0b00)                                          |
| bit 4-7: | protocol version (0b0000)                                |
| uint8[0] |                                                          |
| bit 0:   | slave device 1 program tally status (0=off, 1=on)        |
| bit 1:   | slave device 1 device preview tally status (0=off, 1=on) |
| bit 2-3: | reserved (0b00)                                          |
| bit 4:   | slave device 2 program tally status (0=off, 1=on)        |
| bit 5:   | slave device 2 preview tally status (0=off, 1=on)        |
| bit 6-7: | reserved (0b00)                                          |

#### uint8[1]

- bit 0: slave device 3 program tally status (0=off, 1=on)
- bit 1: slave device 3 device preview tally status (0=off, 1=on)
- bit 2-3: reserved (0b00)
- bit 4: slave device 4 program tally status (0=off, 1=on)
- bit 5: slave device 4 preview tally status (0=off, 1=on)
- bit 6-7: reserved (0b00)
- . . .

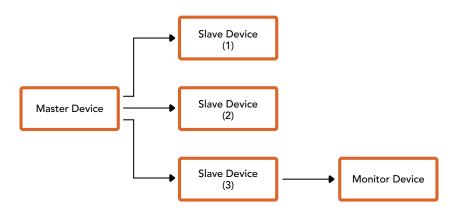

| Byte | 7 MSB    | 6        | 5       | 4       | 3        | 2        | 1       | 0 LSB   |
|------|----------|----------|---------|---------|----------|----------|---------|---------|
| 0    | Version  | Version  | Version | Version | Reserved | Reserved | Monitor | Monitor |
|      | (0b0)    | (0b0)    | (0b0)   | (0b0)   | (0b0)    | (0b0)    | Preview | Program |
| 1    | Reserved | Reserved | Slave 1 | Slave 1 | Reserved | Reserved | Slave 0 | Slave 0 |
|      | (0b0)    | (0b0)    | Preview | Program | (0b0)    | (0b0)    | Preview | Program |
| 2    | Reserved | Reserved | Slave 3 | Slave 3 | Reserved | Reserved | Slave 2 | Slave 2 |
|      | (0b0)    | (0b0)    | Preview | Program | (0b0)    | (0b0)    | Preview | Program |
| 3    |          |          |         |         |          |          |         |         |

## Visca Commands for PTZ control via SDI

| (              | 1                |                                                 |                                                                                                    |
|----------------|------------------|-------------------------------------------------|----------------------------------------------------------------------------------------------------|
|                | Up               | 8x 01 06 01 VV WW 03 01 FF                      |                                                                                                    |
|                | Down             | 8x 01 06 01 VV WW 03 02 FF                      |                                                                                                    |
|                | Left             | 8x 01 06 01 VV WW 01 03 FF                      |                                                                                                    |
|                | Right            | 8x 01 06 01 VV WW 02 03 FF                      | VV:                                                                                                    |
|                | UpLeft           | 8x 01 06 01 VV WW 01 01 FF                      | Pan speed 01 to 18                                                                                                    |
| <b>D</b> (110) | UpRight          | 8x 01 06 01 VV WW 02 01 FF                      | Tilt speed 01 to 17                                                                                                    |
|                | DownLeft         | 8x 01 06 01 VV WW 01 02 FF                      | <b>YYYY:</b><br>Pan position F725 to 08DB                                                                                       |
| Pan-tiltDrive  | DownRight        | 8x 01 06 01 VV WW 02 02 FF                      | (center 0000)<br><b>ZZZZ:</b>                                                                                                   |
|                | Stop             | 8x 01 06 01 VV WW 03 03 FF                      | Tilt position FE70 to 04B0                                                                                                    |
|                | AbsolutePosition | 8x 01 06 02 VV WW<br>0Y 0Y 0Y 0Y 0Z 0Z 0Z FF    | <ul> <li>(image flip: OFF) (center 0000)</li> <li>Tilt position FB50 to 0190</li> <li>(image flip: ON) (center 0000)</li> </ul> |
|                | RelativePosition | 8x 01 06 03 VV WW<br>0Y 0Y 0Y 0Y 0Z 0Z 0Z 0Z FF |                                                                                                    |
|                | Home             | OY OY OY OY OZ OZ OZ OZ FF                      |                                                                                                    |
|                | Reset            | 8x 01 06 05 FF                                  |                                                                                                    |
|                | Reset            | 8x 01 04 3F 00 0p FF                            | p:                                                                                                    |
| CAM_Memory     | Set              | 8x 01 04 3F 01 0p FF                            | Memory number (=0 to 5)<br>Corresponds to 1 to 6 on the                                                                         |
|                | Recall           | 8x 01 04 3F 02 0p FF                            | remote commander.                                                                                                    |

Compatible motorized heads include the following:

- KXWell KT-PH180BMD
- PTZOptics PT-Broadcaster
- RUSHWORKS PTX Model 1

## **Blackmagic Bluetooth Camera Control**

Blackmagic cameras with Bluetooth LE implement a variety of features and commands that allow users to control their cameras wirelessly. Developers have full access to these features for their custom applications.

The following services and characteristics describe the full range of communication options that are available to the developer.

### **Service: Device Information Service**

UUID: 180A

#### Characteristics

Camera Manufacturer UUID: 2A29

Read the name of the manufacturer (always "Blackmagic Design").

#### Camera Model

UUID: 2A24

Read the name of the camera model (eg. "URSA Mini Pro").

### Service: Blackmagic Camera Service

UUID: 291D567A-6D75-11E6-8B77-86F30CA893D3

#### Characteristics

#### **Outgoing Camera Control (encrypted)**

UUID: 5DD3465F-1AEE-4299-8493-D2ECA2F8E1BB

Send Camera Control messages.

These messages are identical to those described in the Blackmagic SDI Camera Control Protocol section above. Please read that section for a list of supported messages and required formatting information.

For an example of how packets are structured, please see the 'example protocol packets' section in this document.

#### Incoming Camera Control (encrypted)

UUID: B864E140-76A0-416A-BF30-5876504537D9

Request notifications for this characteristic to receive Camera Control messages from the camera.

These messages are identical to those described in the Blackmagic SDI Camera Control Protocol section above. Please read that section for a list of supported messages and required formatting information.

#### Timecode (encrypted)

UUID: 6D8F2110-86F1-41BF-9AFB-451D87E976C8

Request notifications for this characteristic to receive timecode updates.

Timecode (HH:MM:SS:mm) is represented by a 32-bit BCD number: (eg. 09:12:53:10 = 0x09125310)

#### **Camera Status (encrypted)**

UUID: 7FE8691D-95DC-4FC5-8ABD-CA74339B51B9

Request notifications for this characteristic to receive camera status updates.

The camera status is represented by flags contained in an 8-bit integer:

| None                     | = 0×00 |
|--------------------------|--------|
| Camera Power On          | = 0×01 |
| Connected                | = 0x02 |
| Paired                   | = 0×04 |
| Versions Verified        | = 0×08 |
| Initial Payload Received | = 0x10 |
| Camera Ready             | = 0x20 |
|                          |        |

Send a value of 0x00 to power a connected camera off.

Send a value of 0x01 to power a connected camera on.

#### **Device Name**

UUID: FFAC0C52-C9FB-41A0-B063-CC76282EB89C

Send a device name to the camera (max. 32 characters).

The camera will display this name in the Bluetooth Setup Menu.

#### **Protocol Version**

UUID: 8F1FD018-B508-456F-8F82-3D392BEE2706

Read this value to determine the camera's supported CCU protocol version.

**NOTE** Encrypted characteristics can only be used once a device has successfully bonded or paired with the Blackmagic Camera. Once a connection has been established, any attempt to write to an encrypted characteristic will initiate bonding. For example, writing a 'Camera Power On' (0x01) message to the Camera Status characteristic.

Once bonding is initiated, the camera will display a 6-digit pin in the Bluetooth Setup Menu. Enter this pin on your device to establish an encrypted connection. The device will now be able to read, write and receive notifications from encrypted characteristics.

# S.Bus

Blackmagic Micro Studio Camera 4K and Blackmagic Micro Cinema Camera feature a 'remote' settings menu for setting remote functions using the S.Bus protocol. This protocol uses 1 connection to control up to 17 channels, and each of these channels can be mapped to a specific camera function. S.Bus receivers and decoders can be found in most major hobby stores online as they are often used for radio remote control of airplane and helicopter models.

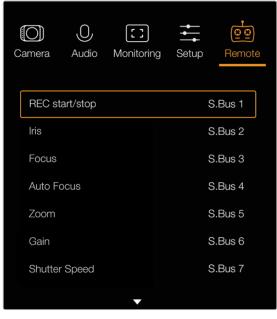

Remote settings – Blackmagic Micro Studio Camera 4K.

### Assigning Camera Functions to S.Bus Channels

If you are using S.Bus to control your Blackmagic Micro Studio Camera 4K, you can use the 'remote' menu to assign the following functions to individual S.Bus channels:

- Trigger record
- Iris
- Focus
- Auto focus
- Zoom
- Gain
- Shutter speed
- White balance
- Audio levels
- Frame rate

If you are using S.Bus to control your Micro Cinema Camera, you can use the 'remote' menu to assign the following functions individual S.Bus channels:

- Trigger record
- Iris
- Focus
- Auto focus
- Zoom
- ISO
- Shutter angle
- White balance
- Audio levels
- Frame rate
- Codec

To assign functions to individual S.Bus channels, simply select the function you wish to control and assign an available channel using the 'up,' 'down' and 'set' buttons.

Standard radio transmitters for remote control vehicles that support the S.Bus protocol are usually setup with control ranges built into their controller output, so that all you need to do is assign camera functions to the correct individual S.Bus channels for remote control of your camera functions.

You can also use the S.Bus protocol to develop your own sophisticated custom control solutions.

#### Developing a Custom Controller

If you would like to develop your own custom camera control solutions, you can use the S.Bus input on the expansion cable as a way to interface camera functions on Blackmagic Micro Studio Camera 4K and Blackmagic Micro Cinema Camera.

When sending commands via the S.Bus input to your camera, the input values will need to be between 44 and 212 in order to be interpreted by the camera. A value of 128 is considered to be the midpoint or neutral position when using a radio control transmitter.

The way in which specific commands are sent to the camera will depend upon how you have mapped the camera functions to your controller.

There are two ways to map the commands to the controls.

• The first type maps settings to specific ranges of the input so that sending a value within a certain range will trigger a particular setting.

For example, the f-stop settings on a lens from f1.8 to f22 will be distributed along the entire range of 44 to 212. Sending a value between 44 and 51 would set the lens to f1.8. These values will then continue along the entire range so that sending a value between 206 and 212 would select f22. Zoom and focus changes are controlled the same way.

| f1.8  | f2    | f2.8  | f4     | f5.6    | f8      | f11     | f16     | f22     |  |
|-------|-------|-------|--------|---------|---------|---------|---------|---------|--|
| 44–61 | 62–79 | 80–97 | 98–115 | 116–133 | 134–151 | 152–169 | 170–197 | 198–212 |  |

 The second type of control registers any change from the neutral value of 128 to a value above or below and then back to the neutral point. This will be considered by the camera as a valid toggle signal, which increases or decreases the assigned settings. Settings like the REC trigger, autofocus, gain/ISO, shutter value, white balance and frame rate work on this basis. You could assign camera functions to a control like a spring loaded joystick which snaps back to a neutral center point after each movement up or down. In this example a value of 44 would represent the maximum downward position of the joystick and 212 would represent the maximum upward position, while the center functions as a neutral point with a value of 128.

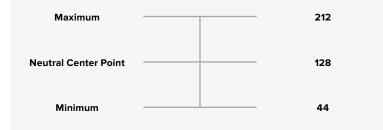

For example, if your gain settings are mapped to a joystick in this way, then after each upward movement of the joystick it would return to the neutral point in the center which toggles the camera to increase gain by one increment, say from OdB to 6dB.

You could also send this same information in numerical form to another type of controller that uses numerical values. In this case you would send a value of 128, followed by a value above 128 such as 212, and then back to 128 again. The camera will register this as an increment command and change the gain from 0dB to 6dB.

The way in which you assign commands will depend upon the kind of control system that you are using to control your camera and the type of control that you want to assign. Spring loaded controls that snap back to a neutral point are very common on radio control transmitters for model aircraft and drones.

If you are using a Futaba style remote control, some functions will be more suited to the rotating dials or analogue sticks, whilst other functions will be more suited to the switches.

### **PWM**

The 'remote' settings menu also allows you to configure the PWM channels connected to the expansion port on your Blackmagic Micro Cinema Camera.

Analog radio control transmitters and receivers are typically used to drive servos on model airplanes, but can also be used for wireless remote control of the Blackmagic Micro Cinema Camera.

The 4 analog PWM radio remote control inputs on the expansion cable allow you to map camera functions to the controls on model airplane controllers. The dials, switches and joysticks on the radio controller are output on different radio channels and these channels can be assigned to four different camera functions in the remote settings menu. This provides you with a low cost, power efficient way to wirelessly control your camera. You can even generate your own PWM signals from your own Arduino or Raspberry Pi projects to control the camera.

# Wiring Diagrams

When using Blackmagic Micro Cinema Camera or Micro Studio Camera 4K's expansion port, you may only want to access one or two functions. For example, you may want to control an attached B4 Broadcast Lens while simultaneously receiving 12V power and a reference signal. It's easy to make a connector that will give you just these functions without the clutter of additional, unused connectors.

Use the following diagrams when wiring the expansion cables included or use it as an example of how you can wire up the connections on your own custom cable correctly. The full range of available pins are listed under group P1, while subsets used for particular functions, as well as their layout within the appropriate connectors, are shown in groups P2 and above.

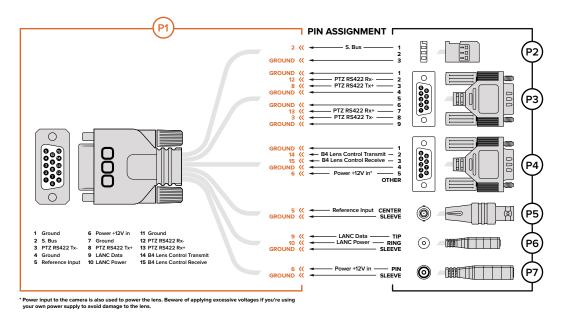

Wiring diagram for the Blackmagic Micro Studio Camera 4K Expansion Cable

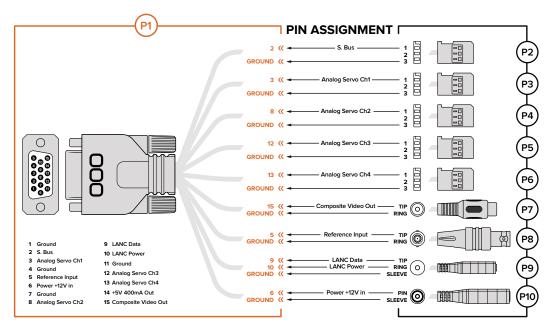

Wiring Diagram for the Blackmagic Micro Cinema Camera Expansion Cable